## Caché - NLS - National Language Support

Milan Kryl (c) 2004 MFF UK Databáze Caché NLS national language settings

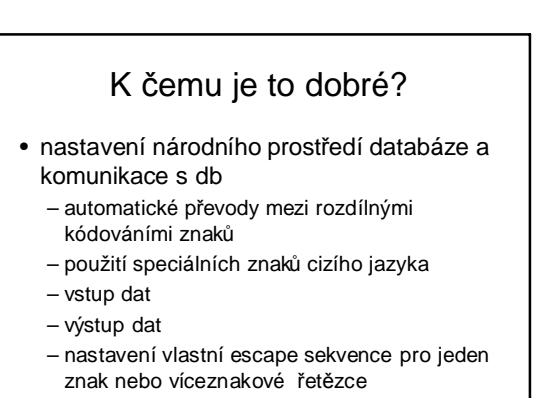

Milan Kryl (c) 2004 MFF UK

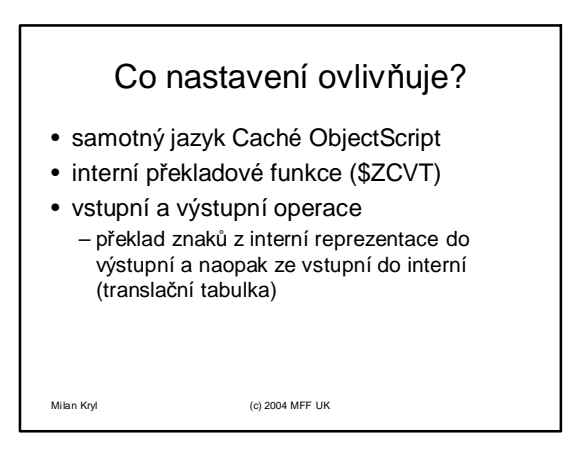

## Caché ObjectScript

- identifier tables udávají, jaké znaky lze použít při pojmenovávání lokálních proměnných
- pattern match tables popisují, které znaky odpovídají písmenům, číslicím, ...
- collation tables udávají pořadí v třídění indexů. (taktéž chování operátoru ]] "sorts after")

Milan Kryl (c) 2004 MFF UK

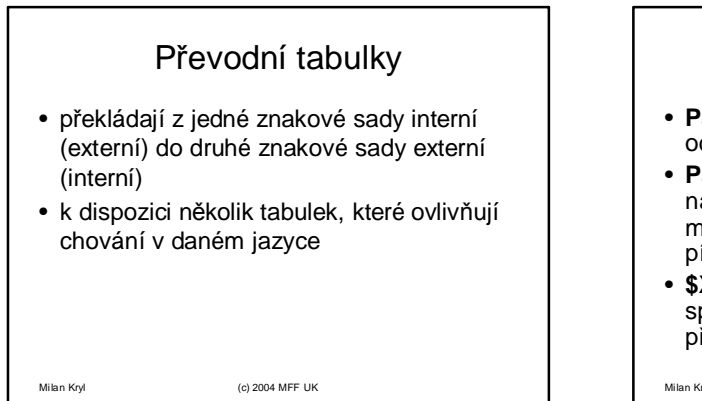

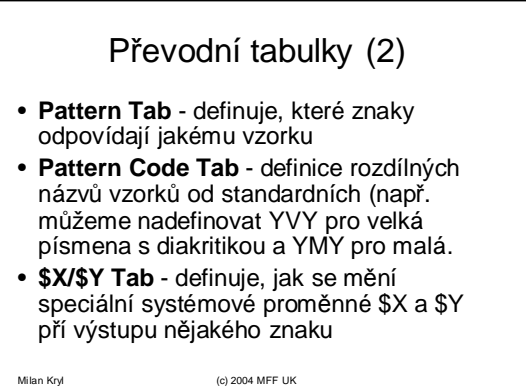

## Caché - NLS - National Language Support

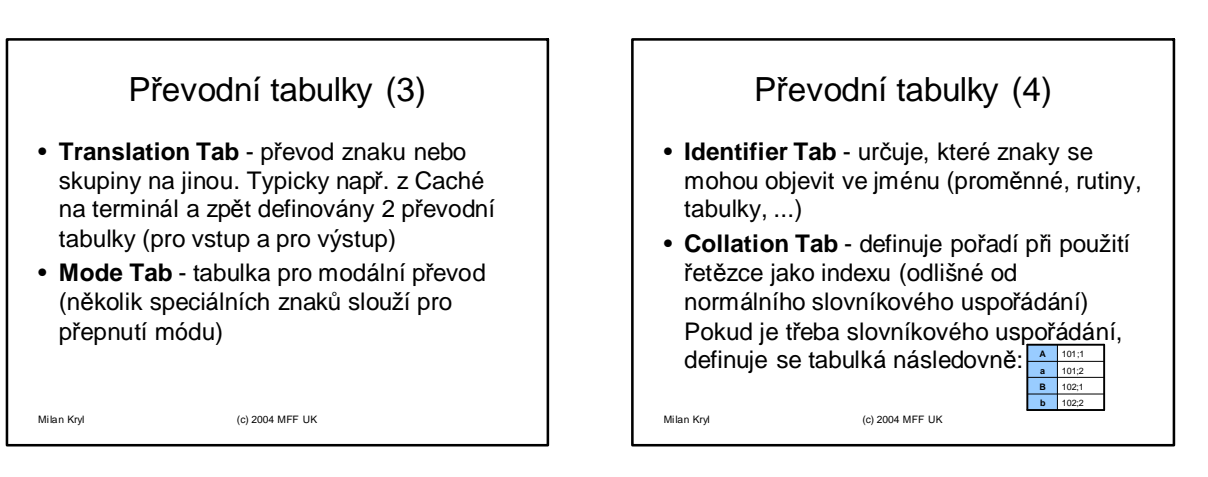

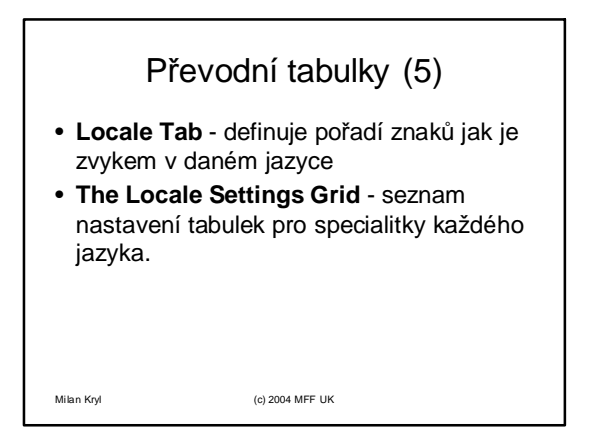

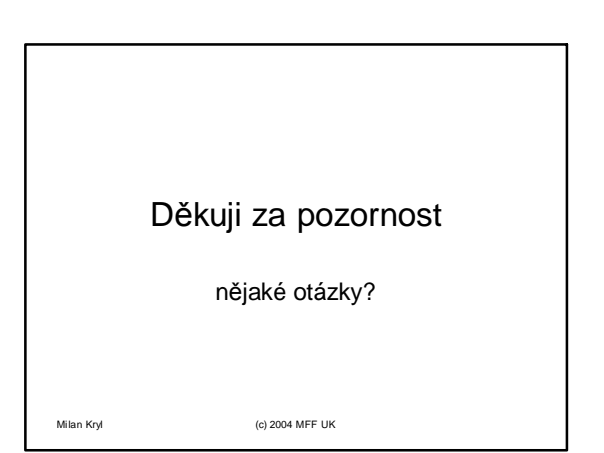